## 2: updateNodeList

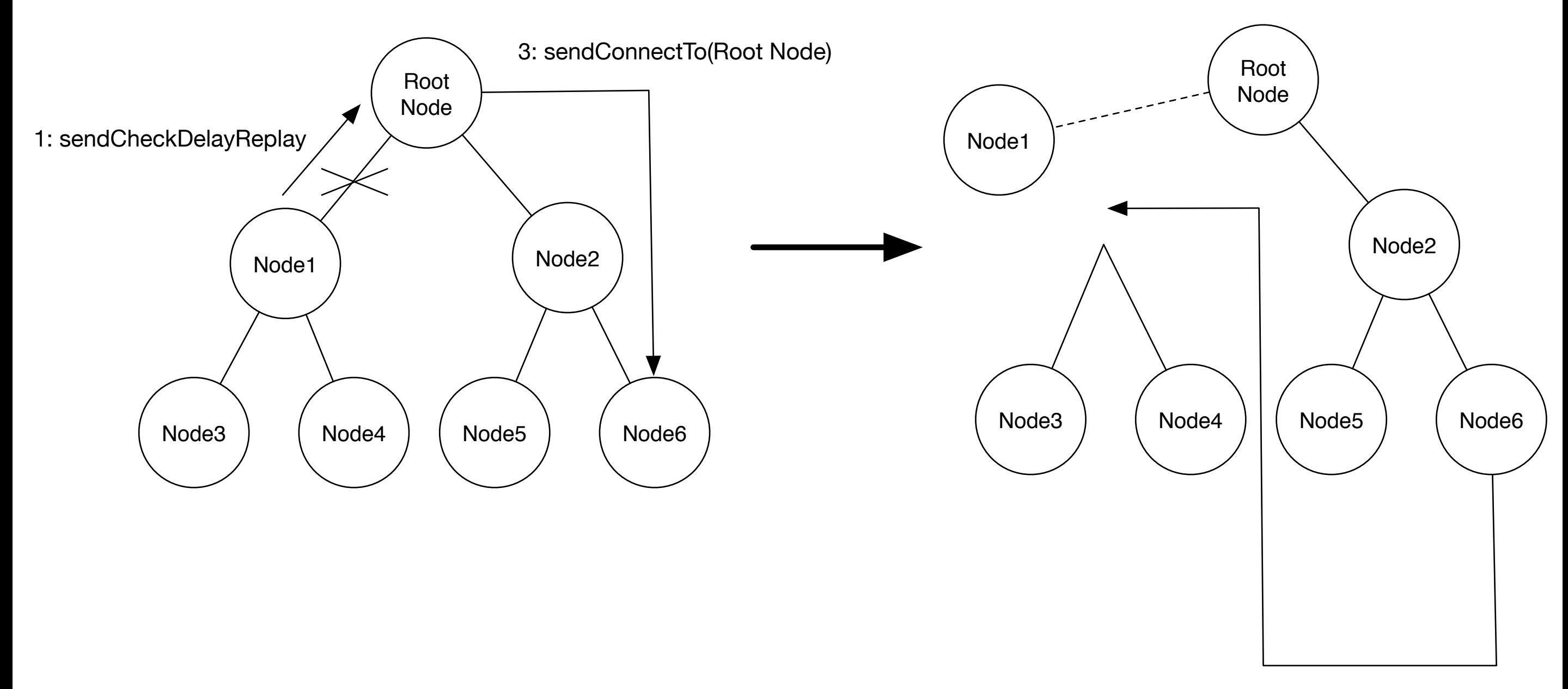